# **Multikriterielle Profiloptimierung**

# **Optimierung von Kopfrundungsöffnung und Eingriffslinienlänge mit Hilfe von Paretofronten**

Dr.-Ing. **M. Helpertz**, Brinkmann Pumpen, Werdohl, Universität Dortmund, Fakultät Maschinenbau, FEM

*Die Deutsche Forschungsgemeinschaft (DFG) hat dieses Projekt finanziell unterstützt* 

# **Kurzfassung**

Der Artikel knüpft an die Ergebnisse eines Beitrags der Schraubenmaschinentagung 2002 an, in dem unter anderem die Optimierung einzelner Kriterien der Profile von Schraubenmaschinenrotoren beschrieben wurde [1]. Der vorliegende Artikel konzentriert sich im Kern auf den Übergang von einer skalaren zu einer multikriteriellen Optimierung durch Anwendung sogenannter Paretofronten, ohne a priori Gewichtungen vorgeben zu müssen [2].

Das Beispiel einer zu minimierenden Kopfrundungsöffnung und einer zu minimierenden Eingriffslinienlänge zeigt anschaulich die Bildung einer solchen Paretofront bei der Optimierung widersprüchlicher Kriterien sowie den Vorgang einer Lösungsauswahl mit Hilfe einer nachgeschalteten geometrischen Gewichtungsvorgabe. Das Hauptrotorprofil wird durch eine relativ geringe Anzahl von 6 Béziersegmenten definiert, ähnlich den vorangegangenen Einzeloptimierungen. Prinzipiell bestehen dadurch zwar die gleichen geometrischen Einschränkungen, die erzielte Lösung ist jedoch deutlich besser als die Ergebnisse der Optimierung einzelner Kriterien.

Bezogen auf das Ausgangsprofil, das mit Hilfe eines durch Zufallszahlen gesteuerten Flankengenerators gebildet wurde, haben sich die beiden optimierten Kennzahlen im günstigsten Fall um 11,2 % und 76,5 % verbessert.

# **Abstract**

This article ties up to results of the conference "Schraubenmaschinen 2002" showing the optimisation of single criteria of rotors of twin-screw-compressors [1]. This article focus on the transition from a scalar to a multiobjective optimisation by application of so-called paretofronts. As a consequnce it is not necessary to start with a-priori-weightings for several criteria [2].

The example of the blow hole and the length of the contact line (both to be minimised) shows the formation of such a pareto-front descriptively during an optimisation of contradictory criteria. Afterwards the selection of a solution is shown by a geometrical weighting approach. The male rotor profile is defined by a relatively small number of 6 bézier segments, similarly to the preceding single optimisations. In principle there exist the same geometrical restrictions, but the obtained solutions are clearly better than the results of the optimisation of single criteria.

Related to the starting profile, which was formed by a flank generator steered by random numbers, the criteria were improved by 11,2 % and 76,5 % respectively concerning the most favorable case.

## **1. Einleitung und Zielsetzung**

Die Bestimmung der Rotorgeometrie von Schraubenmaschinen war in der Vergangenheit vor allem durch zahlreiche manuelle Konstruktionsschritte und - nicht zuletzt wegen der großen Anzahl vorliegender Parameter - häufig auch durch eine empirische Vorgehensweise geprägt. Optimierungen beschränkten sich meist auf kleinere Parametergruppen und wurden durch vielfältige geometrische Randbedingungen erschwert.

Das Ziel der Arbeit besteht daher in der Entwicklung eines neuen flexibleren Ansatzes zur geometrischen Modellierung und Optimierung von Schraubenrotoren und zur Handhabung von Parameterräumen hoher Dimensionalität. Dabei steht im Vordergrund, eine Methode zu bieten, die in abgewandelter Form auch bei anderen Maschinentypen Anwendung finden kann.

Vorangegangene Untersuchungen [1,3,4] beschränkten sich auf die Optimierung *einzelner* Kriterien. Bei den vielfältigen Anforderungen zur Entwicklung eines konkurrenzfähigen Rotorprofils für Schraubenmaschinen ist es jedoch geboten, entweder mehrere Kriterien durch eine geeignete Gewichtung zur einer skalaren Gütefunktion zusammenzufassen oder mit einem Ansatz zu arbeiten, der die *simultane Optimierung mehrerer Kriterien* gestattet.

Eine solche simultane Optimierung ohne Vorgabe einer Gewichtung ist z.B. durch die Bildung sogenannter *Paretofronten* möglich. Ihre Anwendung erfolgt häufig in Kombination mit evolutionären Algorithmen, die fortlaufend größere Lösungspopulationen generieren und die Bildung derartiger Fronten insofern begünstigen.

Es werden verschiedene Aspekte der skalaren und der multikriteriellen Optimierung beleuchtet und an Hand eines konkreten Optimierungsbeispiels diskutiert. Dabei erweist sich die Berechnung von Paretofronten insbesondere bei stark widersprüchlichen Anforderungen als hilfreich.

# **2. Rückblick auf die bisherigen Ergebnisse**

Zur Darstellung des Hauptrotor-Stirnschnitts kommen parametrisierte Kurvenabschnitte, hier Béziersegmente zweiten Grades, zum Einsatz, die tangentenstetig aneinandergesetzt sind (FC<sup>1</sup>- bzw. GC<sup>1</sup>-Stetigkeit). Diese Kurve lässt sich auch in einen äquivalenten B-Spline 2. Grades umrechnen.

Der Nebenrotorstirnschnitt und die Eingriffslinie können dann mit Hilfe des Verzahnungsgesetzes punktweise bestimmt werden. Während des gesamten Optimierungsprozesses sind nur Flanken zulässig, die eine geschlossene Eingriffslinie besitzen. Dazu werden die Segmente des Hauptrotor-Stirnschnitts mit geeigneten Methoden überprüft [2].

Die Optimierung beginnt mit einem zufälligen, den vorgegebenen Randbedingungen genügenden Stirnschnitt. Während der Optimierung wird die Flankenkontur durch verschiedene evolutionäre Strategien modifiziert und hinsichtlich eines vorgegebenen Kriteriums optimiert. Bisher sind nur *einzelne* Merkmale betrachtet worden wie die wirksame Schöpffläche pro Hauptrotorumdrehung, das auf den Außendurchmesser bezogene Flächenträgheitsmoment oder die Höhe der Kopfrundungsöffnung.

Bezogen auf die Anfangsprofile können zwar signifikante Verbesserungen *einzelner* Kriterien erreicht werden, so dass einerseits eine prinzipielle Eignung des Verfahrens zu beobachten ist. Andererseits sind die berechneten Profilformen wegen der fehlenden Betrachtung weiterer Kriterien noch nicht konkurrenzfähig [1,3,4].

#### **3. Grundlagen multikriterieller Optimierung**

Gegenstand des vorliegenden Artikels ist zwar die Optimierung von Rotationsverdrängermaschinen, es ergeben sich aber Fragestellungen, die typisch für jedes Optimierungsproblem mit mehreren Kriterien K<sub>i</sub> sind. Es spielt folglich keine Rolle, um welche Kriterien es sich handelt und das Problem einer multikriteriellen Optimierung kann zunächst ganz abstrakt und gelöst von einem konkreten technischen Aufbau betrachtet werden.

Häufig liegt eine Problematik vor, bei der die Ausführung von Lösungen durch Randbedingungen eingeschränkt wird und sich die Anforderungen widersprechen. Betrachtet man beispielsweise ein beliebiges Produkt, so ist wünschenswert, dass es eine möglichst hohe Qualität besitzt und gleichzeitig möglichst preiswert ist. In der Regel ist ein qualitativ hochwertiges Produkt jedoch teuer, ein billiges Produkt dagegen qualitativ minderwertig, so dass man sich für einen Kompromiss entscheiden muss.

Liegt eine Menge möglicher Lösungen vor, besteht ein erster Schritt darin, solche Lösungen auszublenden, die eindeutig schlechter als alle anderen sind, und die Auswahl auf eine

Teilmenge der Ausgangslösungen zu reduzieren. Ein solches Verfahren ist die Bestimmung von Paretofronten, das im Folgenden vorgestellt wird [5-7].

## **3.1. Bestimmung von Paretofronten**

Das Verfahren ist prinzipiell auf eine beliebige Anzahl von Kriterien anzuwenden. Aus Gründen der Anschaulichkeit wird zur Erläuterung anfänglich ein Problem mit zwei Kriterien K<sub>1</sub> und K<sub>2</sub> betrachtet, die beide ohne Beschränkung der Allgemeinheit *maximiert*<sup>1)</sup> werden sollen. Die Grundidee besteht in der Festlegung, dass eine Lösung L<sub>1</sub> besser als eine Lösung  $L_2$  ist, wenn keines ihrer Kriterien schlechter erfüllt ist als jene der Lösung  $L_2$  *und* es mindestens ein Kriterium von *L<sub>1</sub>* gibt, das besser als jenes von *L<sub>2</sub>* ist. In einem solchen Fall sagt man auch:  $L_1$  *dominiert*  $L_2$  mit der Schreibweise  $L_1 \lt L_2$ . Grafisch gesehen dominieren alle Lösungen gegenüber der Lösung *L2*, die innerhalb der schraffiert dargestellten, unendlichen Fläche (Halbraum) liegen, **Bild 1**.

Eine Lösung ist genau dann Pareto-optimal, wenn sie von keiner anderen dominiert wird, d.h. in dem entsprechenden Halbraum darf sich keine weitere Lösung befinden. Wendet man diese Regel auf die Verteilung von **Bild 1** an, so ist die Teilmenge der Pareto-optimalen Lösungen durch den eingetragenen Linienzug gekennzeichnet. Dieser Linienzug und seine Lösungen entsprechen anschaulich der sogenannten *Paretofront,*.

Geht man davon aus, dass sich eine Lösung durch *m* verschiedene Parameter beschreiben lässt und sich aus den Parametern die Funktionswerte *n* verschiedener Kriterien berechnen lassen, so kann obiges Maximierungsproblem allgemein auch folgendermaßen formuliert werden:

wobei  $\vec{x} = (x_1, ..., x_m) \in X$   $\vec{y} = (y_1, ..., y_n) \in Y$ *Max*  $\vec{y} = f(\vec{x}) = (f_1(\vec{x}), ..., f_n(\vec{x}))$  $\vec{y} = (y_1, ..., y_n) \in Y$ Gl. (1),

mit:

- Entscheidungsvektor mit den Parametern einer Lösung *x* G
- X Entscheidungsraum
- Zielfunktionsvektor mit den Funktionswerten der Kriterien *y* G
- Y Zielfunktionsraum
- Anzahl der Parameter *m*
- n Anzahl der Kriterien .

 $1)$  Falls eine Minimierung gewünscht ist, maximiert man stattdessen den negativen Funktionswert, d.h. man transformiert min( $K_i$ ) in max(- $K_i$ ).

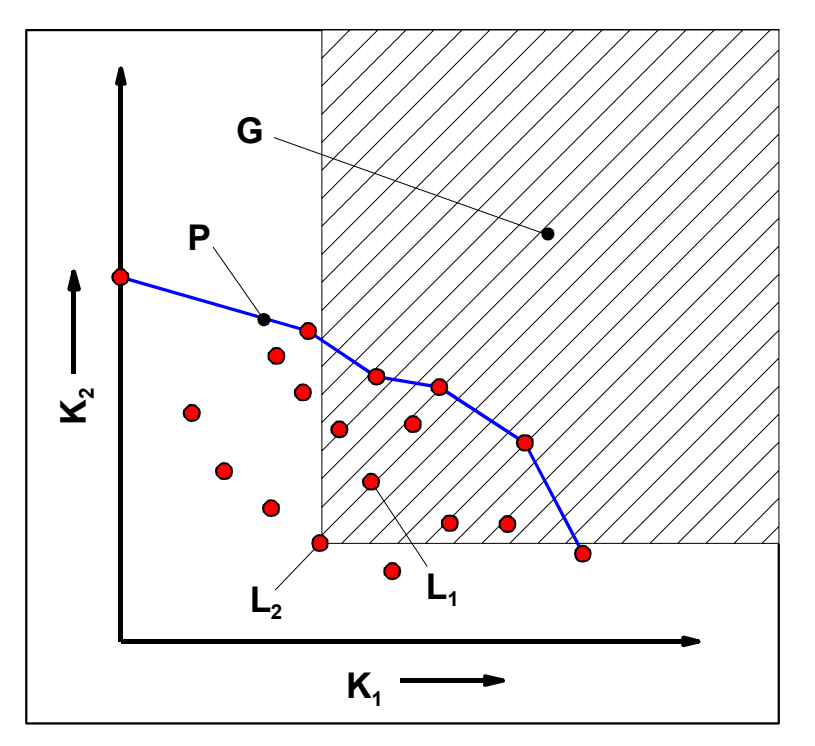

Bild 1: Bestimmung Pareto-optimaler Lösungen

- Ki Kriterien
- Li Lösungen
- G alle Lösungen in diesem Gebiet dominieren L<sub>2</sub>
- P Paretofront

Ein Entscheidungsvektor  $\vec{a} \in X$  dominiert einen anderen Entscheidungsvektor  $\vec{b} \in X$  ( $\vec{a} \prec \vec{b}$ ) genau dann, wenn

$$
\forall i \in \{1, ..., n\}: f_i(\vec{a}) \ge f_i(\vec{b}) \land \exists j \in \{1, ..., n\}: f_j(\vec{a}) > f_j(\vec{b})
$$
 Gl. (2),

mit:

Funktionswert des i - ten Kriteriums  $f_i$ 

 $\vec{a}, \vec{b}$  Entscheidungsvektoren.

Sei  $\vec{a} \in X$  ein beliebiger Entscheidungsvektor und  $X' ⊆ X$  eine Teilmenge des Entscheidungsraums, so ist *a* genau dann Pareto-optimal bezüglich *X'*, wenn *a* von keinem anderen Entscheidungsvektor aus der Teilmenge *X'* dominiert wird.

Liegt ein evolutionäres Optimierverfahren vor, wie es vom Lehrstuhl 1 (Automatentheorie) des Fachbereichs Informatik an der Universität Dortmund entwickelt wurde, so vollzieht sich eine Optimierung vereinfacht nach dem folgenden Prinzip:

Geeignete Algorithmen erzeugen aus den bestehenden Lösungen durch Mutation, Rekombination etc. neue Lösungen. Eine Teilmenge davon bildet neue Pareto-Optima, die vorangehende Lösungen dominieren. Dies führt dazu, dass sich die Paretofront aus Bild 1 laufend verändert und sukzessive in Richtung größerer Kriterienfunktionswerte im Zielfunktionsraum ausbreitet. Dieser Vorgang endet, wenn durch Randbedingungen definierte Grenzen der Parameter (Entscheidungsvektoren) oder Optima erreicht werden. Dabei ist es Aufgabe des Optimieralgorithmus, lokale Optima möglichst zu überwinden. Schwierigkeiten sind zu erwarten, wenn die Randbedingungen Gebiete definieren, die nicht miteinander verbunden sind. Dann müssen entsprechende Möglichkeiten zur Überschreitung von Gebietsgrenzen bereitgestellt werden.

Der Vorteil der Paretomethode liegt offensichtlich darin, dass a priori *keine* Gewichtungen für die Kriterien erforderlich sind. Als Ergebnis einer Optimierung wird ein ganzes Spektrum an Lösungen angeboten, die anschließend verglichen und selektiert werden können.

Bei einer großen Anzahl an Kriterien ist die Menge der Lösungen einer Paretofront intuitiv nicht mehr überschaubar. In diesem Fall erscheint es sinnvoll, Methoden zur Verfügung zu stellen, die eine Filterung der Paretofront gestatten, um die Auswahl weiter einzuschränken.

### **3.2. Filterung von Paretofronten**

Ziel einer Filterung soll die Auswahl einer oder mehrerer Lösungen aus einer gegebenen Paretofront unter Vorgabe einer Gewichtung sein. Sollte das Ergebnis nicht den Erwartungen entsprechen, kann die Gewichtung korrigiert und eine erneute Eingrenzung der Paretomenge vorgenommen werden. Der Einfluss der Gewichtungen soll von einem ingenieur-technischen Standpunkt aus sinnvoll und intuitiv handhabbar sein.

Bei den folgenden Ansätzen wird ohne Beschränkung der Allgemeinheit angenommen, dass alle Kriterien *maximiert* werden. Soll ein einzelnes Kriterium minimiert werden, lässt sich dies durch eine Maximierung des negativen Funktionswertes bewerkstelligen und eine entsprechende Paretofront verläuft dann in einem anderen Quadranten, **Bild 2**. Die Rücktransformation in ein Maximierungsproblem ist dann durch eine Verschiebung der Front in den ersten Quadranten mit  $K_i^* = K_{i,\text{max}} - K_i$  oder durch die Verwendung eines reziproken Ersatzkriteriums möglich mit  $K_i^* = 1/K_i$ . Das Offset  $K_{i, max}$  ist mindestens so zu wählen, dass keine negativen Werte des Ersatzkriteriums  $K_i^*$  mehr auftreten können. Darüber hinaus können auch theoretische oder praktische Maximalwerte in Betracht gezogen werden. Dabei ist jedoch zu beachten, dass die Auswahl des Offsets die Lage später gefilterter Maxima beeinflussen kann.

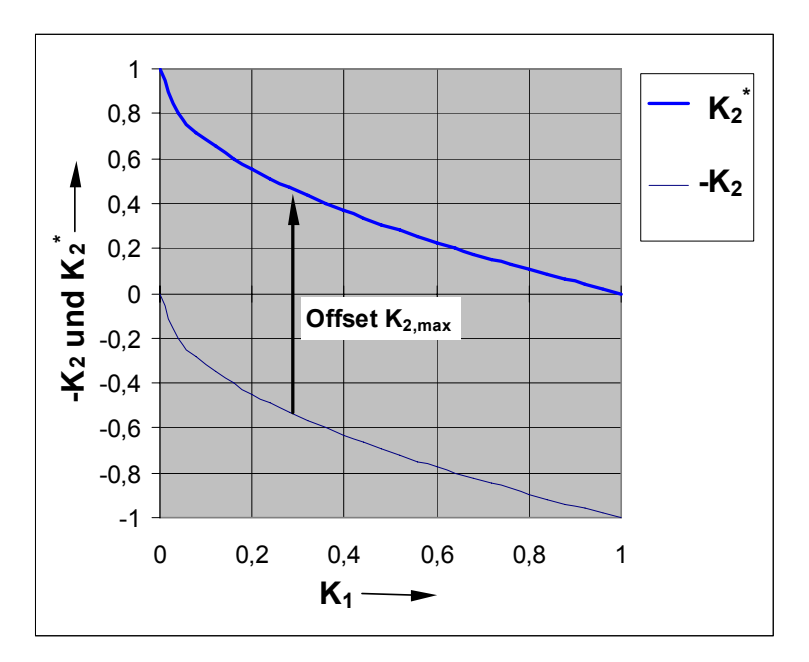

Bild 2: Minimierung von  $K_2$  durch Maximierung von - $K_2$  und Rücktransformation zur  $M$ aximierung von  $K_2^* = K_{2,max} - K_2$ 

Eine brauchbare Gewichtungsfunktion muss für unterschiedliche Formen von Paretofronten sinnvolle Ergebnisse liefern. Da der Verlauf der Paretofronten - außer seiner Monotonie - zunächst keinerlei Einschränkungen unterliegt, beziehen sich die folgenden Betrachtungen auf einen *modellhaften*, *hypothetischen* Verlauf der Paretofront, dem ein funktionaler Ansatz zu Grunde liegt. Die weiteren Ausführungen behandeln also nicht eine endliche Menge diskreter Lösungen, sondern einen kontinuierlichen Frontverlauf:

$$
K_2 = 1 - K_1^a \tag{S. (3),}
$$

mit:

 $K_1$  *Kriterium*  $l \in [0,1]$  $K_{1}$ 

 $K_2$  *Kriterium*  $2 \in [0,1]$  $K_{2}$ 

a formgebender Exponent mit  $0 < a < \infty$ .

Exponenten *a* > 1 führen zu *konvexen* Verläufen, Exponenten *a* < 1 zu *konkaven* Verläufen, **Bild 3**. Je nach Gewichtungsfunktion ist das Ergebnis einer Filterung stark von der Form der Paretofront abhängig.

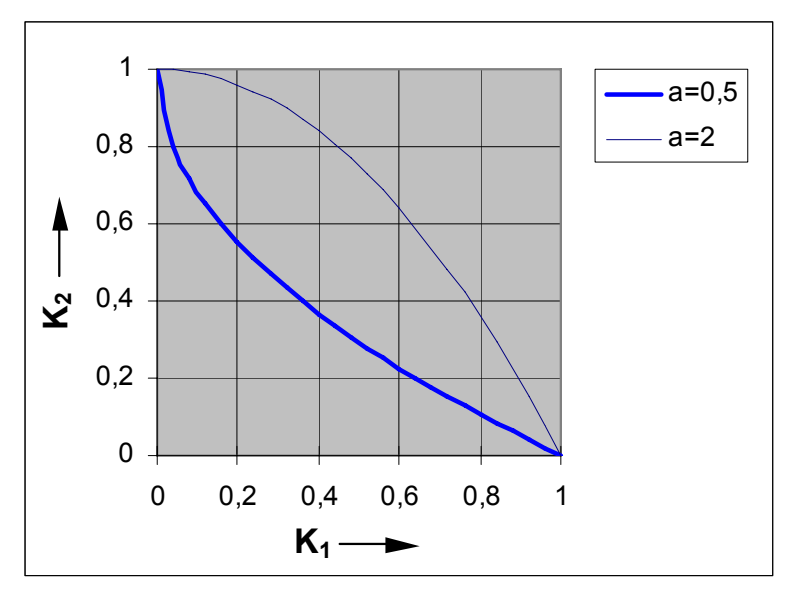

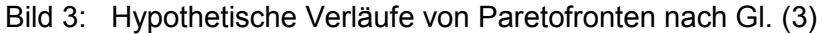

Ki Kriterien

a Exponent

# **3.2.1. Lineare Gewichtung**

Bei diesem gängigen Ansatz wird jedem Kriterium *Ki* eine prozentuale Gewichtung *wi* zugeordnet unter der Randbedingung:

$$
\sum_{i=1}^{n} w_i = 1
$$
 **GI.** (4),

mit:

Anzahl der Kriterien *n*

Gewichtung des i - ten Kriteriums. *wi*

Die skalare Güte einer Lösung lässt sich nunmehr darstellen als

$$
G_{j,lin} = \sum_{i=1}^{n} (w_i K_{i,j})
$$
 Gl. (5),

mit:

Güte der j – ten Lösung bei linearer Gewichtung  $G_{i,lin}$ 

Funktionswert des i - ten Kriteriums der j – ten Lösung.  $K_{i,j}$ 

Hierbei sei vorausgesetzt, dass die Funktionswerte der Kriterien auf das Intervall [0,1] normiert wurden, da es sonst zu Verzerrungen der Gewichtungen kommt. Je nach Art des Kriteriums kann diese Normierung problematisch sein, da die minimalen und maximalen Funktionswerte des Kriteriums möglicher Weise nicht a priori bekannt sind. Bei Vorliegen einer Paretofront kann man je nach Intention der Optimierung ihre minimalen und maximalen Funktionswerte für eine Normierung heranziehen. Abhängig von der Güte der Front handelt

es sich indessen nicht unbedingt um die theoretisch möglichen bzw. globalen Extrema dieser Aufgabe.

Unter bestimmten Umständen neigt eine lineare Gewichtung allerdings dazu, Lösungen an den Rändern der Paretofront zu extrahieren, insbesondere für konkave Verläufe, **Bild 4**. Im Extremfall handelt es sich um Lösungen, bei denen ein Kriterium null werden kann. Ein solches Verhalten ist aus ingenieur-technischer Sicht unerwünscht, so dass eine Alternative angestrebt wird.

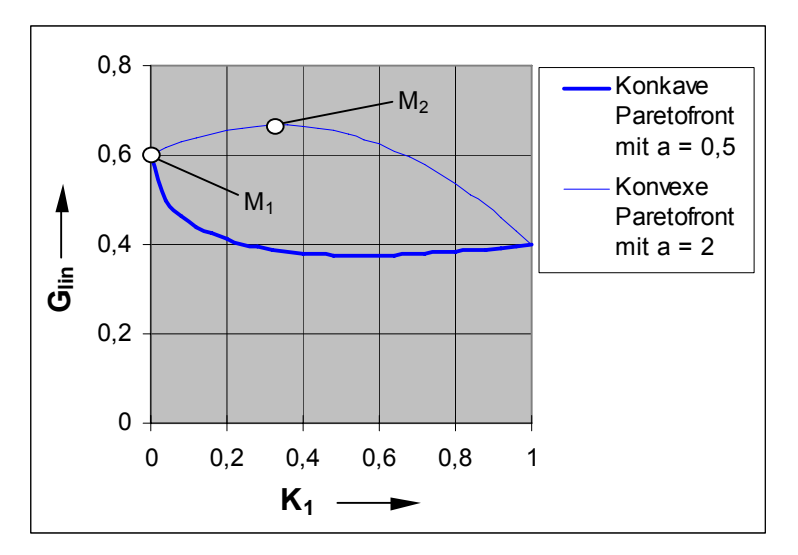

- Bild 4: Beispielhafter Verlauf der Gütefunktion (G<sub>lin</sub>) nach Gl. (5) für die linearen Gewichtungen  $w_1 = 0.4$  und  $w_2 = 0.6$ 
	- M1 Maximum der Gütefunktion bei konkaver Paretofront
	- M2 Maximum der Gütefunktion bei konvexer Paretofront

# **3.2.2. Geometrische Gewichtung**

Wird die Gesamtbewertung als Produkt der Einzelkriterien gebildet, vermeidet man eine positive Bewertung von Lösungen, deren Kriterien teilweise null sind. Eine Gewichtung lässt sich durch unterschiedliche Exponenten realisieren:

$$
G_{j,geo} = \prod_{i=1}^{n} (K_{i,j}^{e_i})
$$
 Gl. (6),

mit:

Anzahl der Kriterien *n*

Gewichtungsexponent des i - ten Kriteriums mit  $e_i > 0$ *i e*

 $G_{i,geo}$  Güte der j – ten Lösung bei geometrischer Gewichtung

Funktionswert des i – ten Kriteriums der j – ten Lösung.  $K_{i,j}$ 

Analog zu Kapitel 3.2.1. wird nun das Verhalten dieses Ansatzes bei einem Verlauf der Paretofronten nach Gl. (6) untersucht.

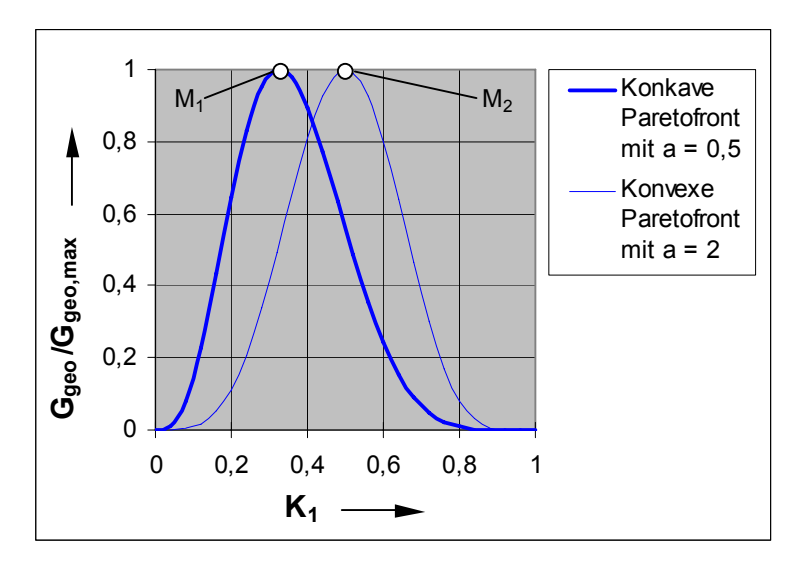

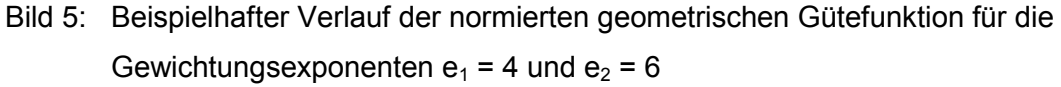

Ggeo Gütefunktion nach Gl. (6)

Ggeo,max maximaler Funktionswert der Gütefunktion im Intervall [0,1]

- M1 Maximum der normierten Gütefunktion bei konkaver Paretofront
- M2 Maximum der normierten Gütefunktion bei konvexer Paretofront

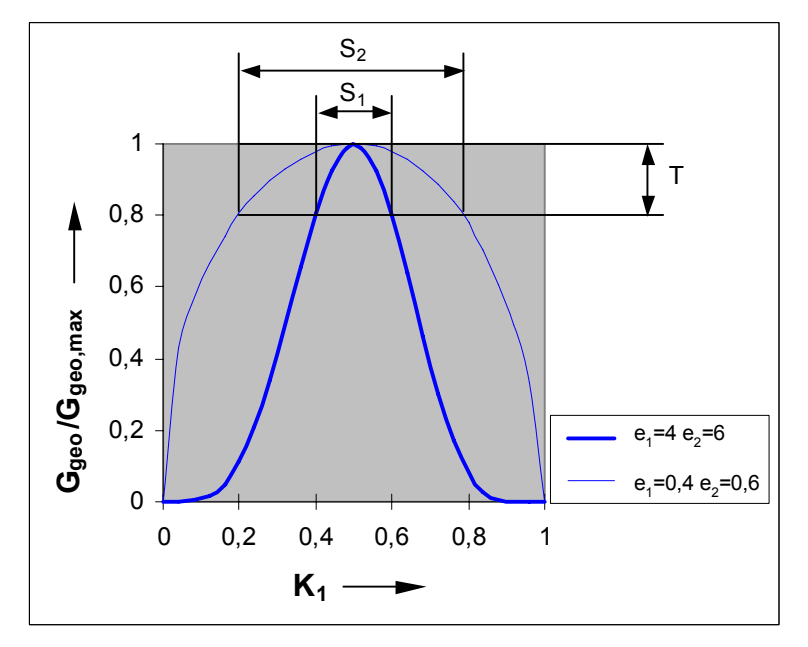

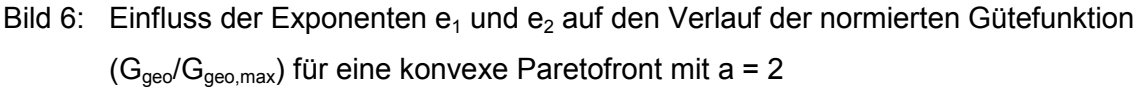

- T zugelassene Toleranz bei der Filterung
- S1 Ergebnis der Filterung bei großen Exponenten
- S<sub>2</sub> Ergebnis der Filterung bei kleinen Exponenten

Es lässt sich zeigen, dass der Ansatz einer geometrischen Gewichtung sowohl bei konkaven als auch bei konvexen Paretofronten nach Gl. (6) ausschließlich Maxima besitzt und Lösungen vermieden werden, bei denen der Funktionswert eines Kriteriums null ist.

**Bild 5** zeigt den Einfluss des Verlaufs der Paretofront auf die Lage der Optima der geometrischen Gütefunktion. Aus Gründen der Vergleichbarkeit wurden die Funktionswerte *Ggeo* auf das Intervall [0,1] normiert.

Bei gleichem Verhältnis  $e_1/e_2$  bewirken größere Exponenten eine stärkere Ausprägung des Optimums und geben somit die Möglichkeit, durch Angabe eines Toleranzfeldes die Schärfe der Selektierung zu steuern, **Bild 6**.

## **4. Ergebnisse erster multikriterieller Optimierungen**

Der Übergang von der Optimierung nur eines Kriteriums zur multikriteriellen Optimierung erfordert eine grundlegende Überarbeitung der vorhandenen Optimieralgorithmen. Der Einsatz eines Verfahrens zur Berechnung Pareto-optimaler Lösungen benötigt insbesondere Routinen zur Bestimmung der Rangfolge einer Lösungsmenge auf Basis von Dominanzrelationen sowie besondere Maßnahmen, um eine weite und angemessene Streuung der Lösungen garantieren zu können.

Im Weiteren kommen nicht die Eigenentwicklungen evolutionärer Suchstrategien zum Einsatz, sondern es wird auf eine multikriterielle Optimierbibliothek (ANSI C++) [8] für evolutionäre Algorithmen aufgesetzt, die ursprünglich vom Geneura-Team der Universität Granada entwickelt wurde. Die notwendigen Modifikationen zur Anpassung der Bibliothek an die eigenen Klassen und Programmschnittstellen sind vom Lehrstuhl 1 (Informatik) der Universität Dortmund vorgenommen worden. Dieses Modul beinhaltet zahlreiche Parameter, deren Adaption auf das vorliegende Problem als weitgehend unerforscht gelten muss und beispielsweise eine Anpassung zur Handhabung von Randbedingungsverletzungen erforderlich machte [9].

## **4.1. Beispielhafte Stirnschnittoptimierung widersprüchlicher Kriterien**

Es werden zunächst für die Beurteilung von Schraubenrotorprofilen relevante Kriterien definiert, die zur Verdeutlichung der Pareto-Optima ein eindeutig gegensinniges Verhalten aufweisen. Ein Testlauf, der wie in [1,3,4] mit einem Profil des Flankengenerators startet, zeigt anschließend die Möglichkeiten und Grenzen dieser Methode und bietet die Gelegenheit einer Anwendung der in Kapitel 3.2.2. favorisierten Filtermethode.

Lange Eingriffslinien sind bei Rotorprofilen wegen der entsprechenden Zunahme der Spaltverluste unerwünscht. Als zu *minimierende* Kennzahl wird daher definiert:

$$
K_1 = \frac{b_{PESP}}{A_{ZL,ges}}
$$
 **Gl. (7),**

mit:

Kennzahl zur Beschreibung der Undichtigkeit des Profileingriffsspaltes  $K_{1}$ 

Länge der Profileingriffslinie im Stirnschnitt als Maß für die Spaltbreite  $b_{\tiny PESP}$ 

Summe der Zahnlückenflächen einer Haupt - und einer Nebenrotorzahnlücke. , *ZL ges A*

Ebenfalls unerwünscht ist die Ausbildung einer großen Kopfrundungsöffnung, die sich durch den Zusammenhang

$$
K_2 = \frac{h_{\kappa R \hat{\mathcal{O}}} \cdot \alpha_{\kappa R \hat{\mathcal{O}}}}{A_{\mathcal{I}_{1,\kappa \epsilon s}}} \tag{8}
$$

mit:

Kennzahl zur Beschreibung der Undichtigkeit der Kopfrundungsöffnung  $K_{2}$ 

Höhe der Kopfrundungsöffnung im Stirnschnitt *KRÖ h*

Winkeldifferenz, die die Länge der Kopfrundungsöffnung im Axialschnitt festlegt  $\alpha_{_{K\!R\tilde{O}}}$ 

Summe der Zahnlückenflächen einer Haupt - und einer Nebenrotorzahnlücke , , *ZL ges A*

abschätzen lässt, vgl. auch Bild 7.

Die Lösung vorliegender Aufgabenstellung ist nur durch Auswahl eines Kompromisses möglich, da die Vermeidung einer Kopfrundungsöffnung zwangsläufig zu einer längeren Eingriffslinie und eine Verkürzung der Eingriffslinie zwangsläufig zu einer Vergrößerung der Kopfrundungsöffnung führt.

# **4.1.1. Berechnung der Paretofronten**

Zur Reduktion der durch die noch fehlende Optimierung der Parameter bedingten Rechenzeit wird ein Startprofil des Flankengenerators mit insgesamt nur 6 Segmenten verwendet, **Tabelle 1** und Bild 7.

Die Optimierung entwickelt aus diesem Startrotor nun jeden Iterationsschritt eine einstellbare Menge von hier 30 Lösungen. Die Rotoren werden dabei durch evolutionäre Algorithmen manipuliert und anschließend Pareto-optimale Lösungen selektiert. Je nach Verlauf und Einstellung der Optimierung ist es möglich, dass sich die geforderte Paretofront mit 30 Elementen nicht vollständig entwickeln lässt. In einem solchen Fall werden dann auch zunächst suboptimale Lösungen weiter verwaltet.

Das Ergebnis dieser Optimierung, die nach 550 000 Iterationen abgebrochen wurde, zeigt eine weite Streuung zwischen Lösungen mit einer sehr kurzen Eingriffslinie und großer Kopfrundungsöffnung und solchen mit einer längeren Eingriffslinie und kleinerer Kopfrundungsöffnung, **Tabelle 2** sowie **Bild 9** und **Bild 8**.

| <b>Parameter</b>                                    |                                                 |                                                                                                    | <b>Hauptrotor</b> | Nebenrotor |
|-----------------------------------------------------|-------------------------------------------------|----------------------------------------------------------------------------------------------------|-------------------|------------|
| Anzahl der Segmente pro Flanke                      | $n_B$                                           | H                                                                                                    | 3                 |            |
| Zähnezahl                                           | z                                               | $[\cdot] % \centering \includegraphics[width=0.9\textwidth]{images/TrDiS/N-Architecture.png} % \caption{The first two different values of $N$ in the \mbox{thick model} and the second two different values of $N$ in the \mbox{thick model} and the second two different values of $N$ in the \mbox{thick model} and the second two different values of $N$ in the \mbox{thick model} and the second two different values of $N$ in the \mbox{thick model} and the second two different values of $N$ in the \mbox{thick model} and the third two different values of $N$ in the \mbox{thick model} and the third two different values of $N$ in the \mbox{thick model} and the third two different values of $N$ in the \mbox{thick model} and the third two different values$ | 4                 | 6          |
| Kopfkreisradius                                     | rκ                                              | [mm]                                                                                                    | 50                | 47         |
| <b>Fußkreisradius</b>                               | $r_F$                                           | [mm]                                                                                                    | 33                | 30         |
| Wälzkreisradius                                     | rw                                              | [mm]                                                                                                    | 32                | 48         |
| Verhältnis von Fußpunktwinkel zu Zahnteilungswinkel | $z\alpha_{\scriptscriptstyle F}$<br>$360^\circ$ | $[\cdot] % \centering \includegraphics[width=0.9\textwidth]{images/TrDiS/N-Architecture.png} % \caption{The first two different values of $N=1000$ and $N=1000$ and $N=1000$ and $N=1000$ and $N=1000$ and $N=1000$ and $N=1000$ and $N=1000$ and $N=1000$ and $N=1000$ and $N=1000$ and $N=1000$ and $N=1000$ and $N=1000$ and $N=1000$ and $N=1000$ and $N=1000$ and $N=1000$ and $N=1000$ and $N=1000$$                                                                                                    | 0,4               | 0,4        |

Tabelle 1: Hauptdaten des Startprofils der Kriterienminimierung

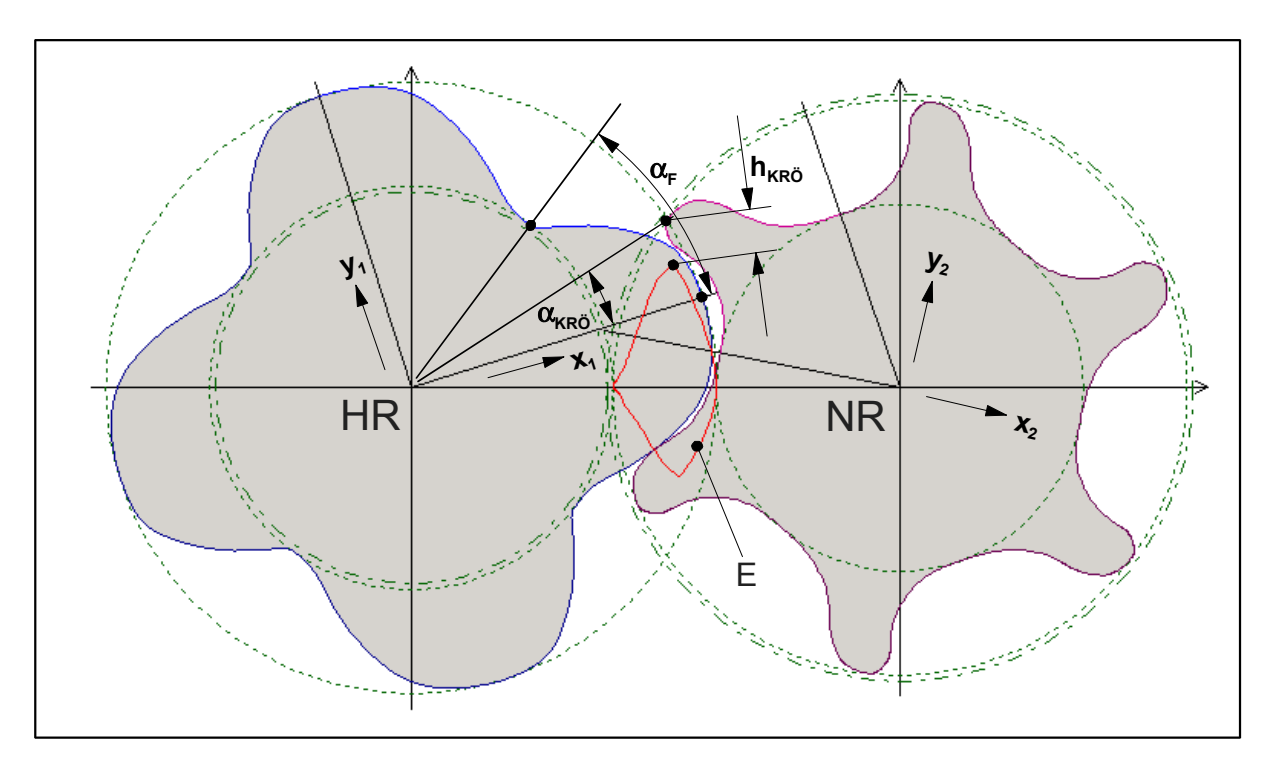

Bild 7: Startprofil für die Minimierung der Kriterien  $K_1$  und  $K_2$  mit den Daten aus Tabelle 1

- HR Hauptrotor
- NR Nebenrotor
- E Eingriffslinie
- $h_{KRO}$  Höhe der Kopfrundungsöffnung
- $\alpha_{KR\ddot{o}}$  die axiale Erstreckung der Kopfrundungsöffnung festlegender Winkel
- $\alpha_F$  Fußpunktwinkel

Wie bereits bei der Optimierung einzelner Kriterien findet die Methode wegen der Einschränkungen durch die geringe Segmentanzahl und wegen des gewählten Splinetyps keine Flankenform ohne Kopfrundungsöffnung. Dennoch liegen durch den multikriteriellen Ansatz mit zwei relativ einfachen Kriterien bereits brauchbare Profilformen vor. Wesentlicher erscheint jedoch die Entwicklung einer Menge möglicher Kompromisse der zwei widersprüchlichen Kriterien, die durch die Gesamtheit der Lösungen der Paretofront gegeben ist.

Aus der vorliegenden Front sind nun Lösungen durch Vorgabe geeigneter Gewichtungen herauszufiltern. Aus Bild 9 geht dabei sofort hervor, dass alle Lösungen, deren Kriterium  $K_2$ unterhalb des Wertes des Startrotors von *2,06*⋅*10-3 rad mm-1* liegt, diesen dominieren, d.h. dass *beide* Kriterien besser sind als die des Startrotors.

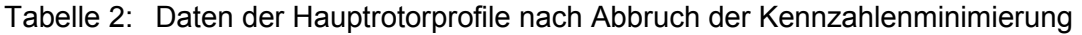

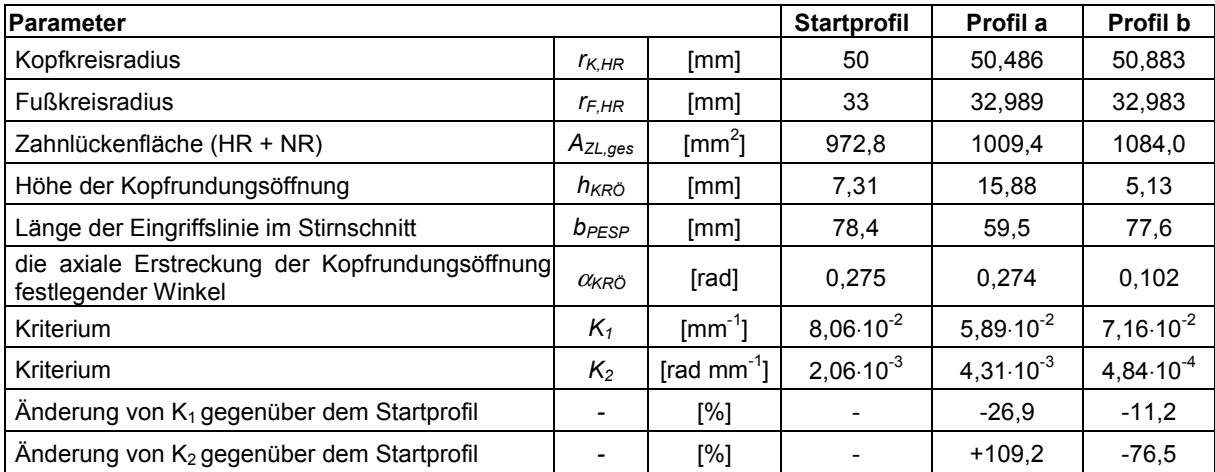

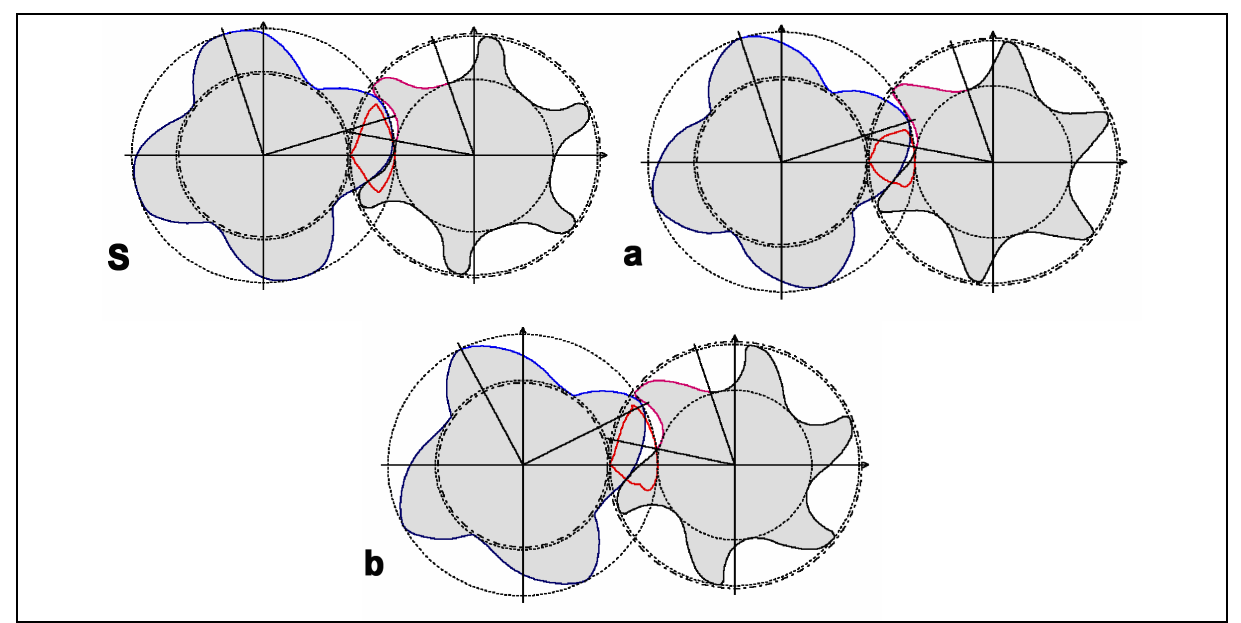

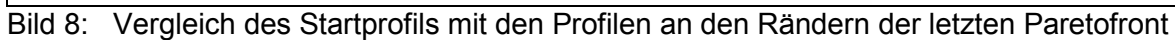

- S Startprofil
- a Profil mit minimaler bezogener Eingriffslinienlänge
- b Profil mit minimaler bezogener Kopfrundungsöffnung

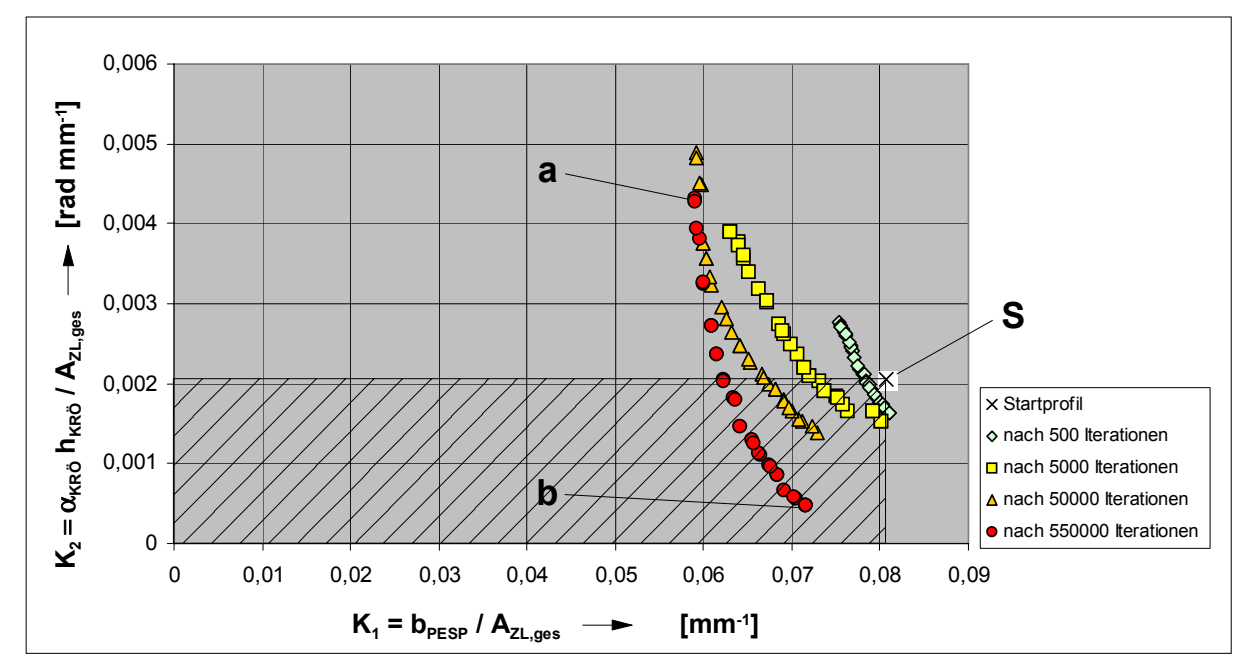

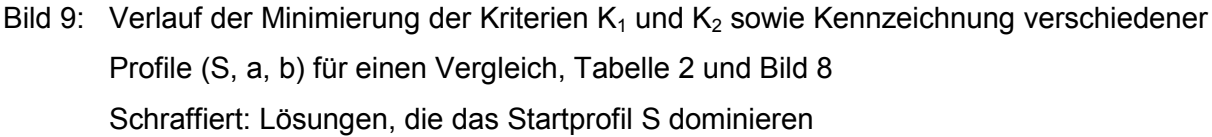

## **4.1.2. Filterung der Paretofronten**

Der Ansatz einer geometrischen Gewichtung, Kapitel 3.2.2., setzt voraus, dass alle Kriterien zu *maximieren* sind, so dass für den vorliegenden Fall einer Minimierung eine Transformation empfohlen wird, die eine geeignete Spiegelung der Front bewirkt, **Bild 10**:

$$
K_1^* = K_{1,\text{max}} + K_{1,\text{min}} - K_1
$$
  
\n
$$
K_2^* = K_{2,\text{max}} + K_{2,\text{min}} - K_2
$$

mit:

transformiertes Kriterium  $K_i^*$ 

Ausgangskriterium *i K*

Maximum des jeweiligen Kriteriums innerhalb der Paretofront  $K_{i, \text{max}}$ 

Minimum des jeweiligen Kriteriums innerhalb der Paretofront.  $K_{i,min}$ 

Dabei entspricht die Summe *Ki,max + Ki,min* dem *Offset* des Kapitels 3.2.

Die Vergabe von Gewichtungsexponenten zur Aufstellung einer Gütefunktion erfordert die Festlegung einer Relevanz der optimierten Kriterien.

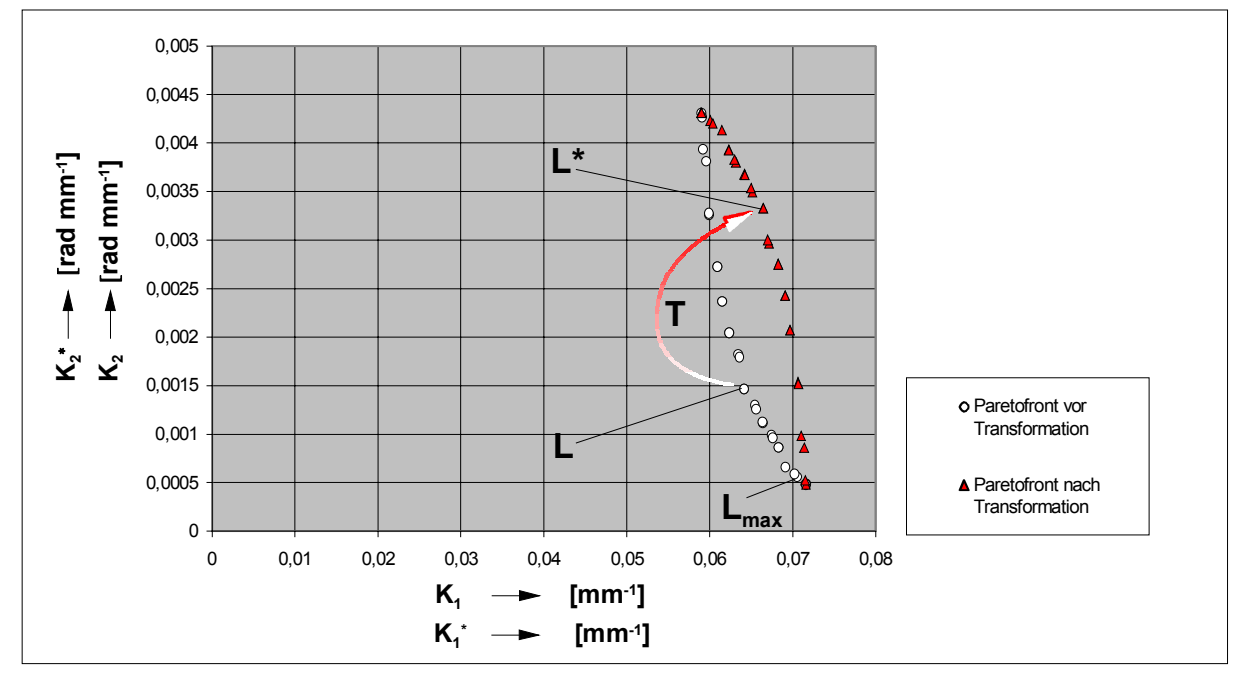

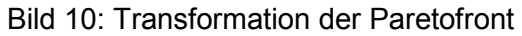

T Veranschaulichung der Transformation einer Lösung von L nach L\*

Lmax Lösung mit der maximalen Güte, Bild 11

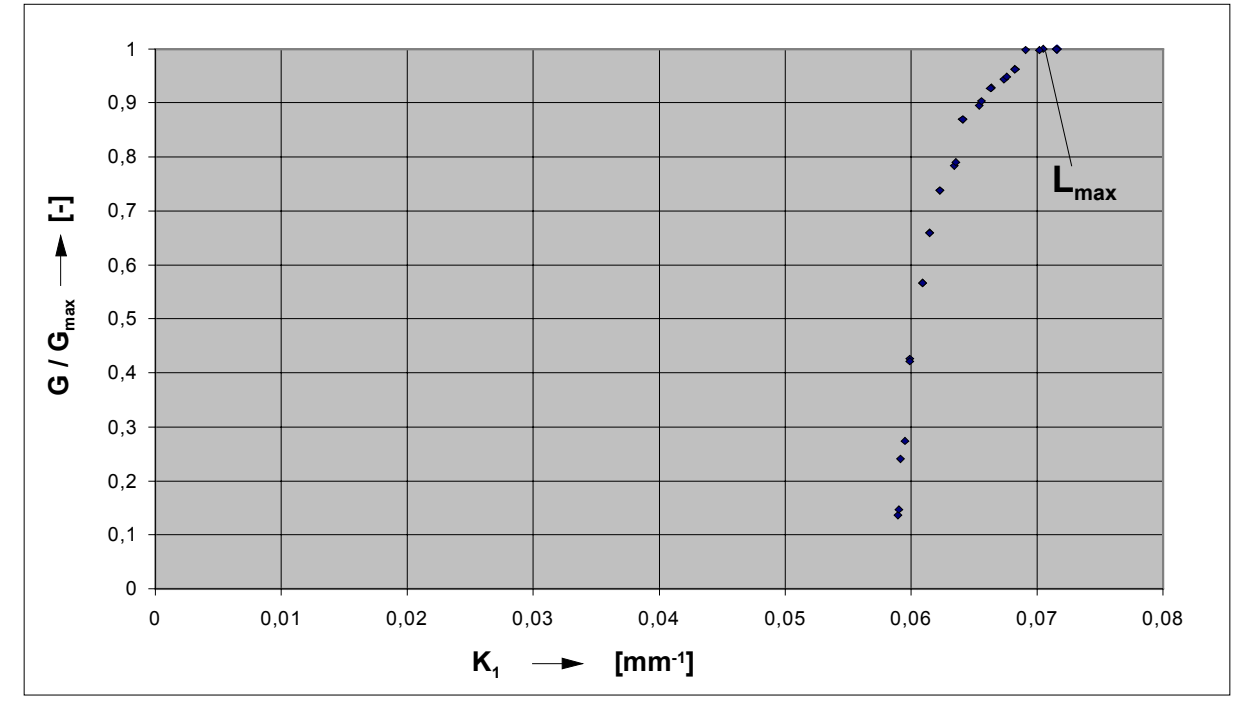

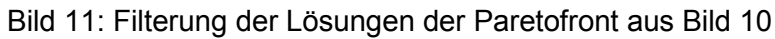

G/Gmax normierte Güte der transformierten Kriterien in Abhängigkeit des Kriteriums  $K_1$ 

L<sub>max</sub> Lösung maximaler Güte

#### Durch den Ansatz

$$
G = (K_1^*) \cdot (K_2^*)
$$
 Gl. (10),

mit:

G zu maximierende Gütefunktion,

wird der bezogenen Eingriffslinienlänge *K1* beispielsweise die gleiche Relevanz beigemessen wie der bezogenen Größe der Kopfrundungsöffnung K<sub>2</sub>. Die Anwendung der Gl. (9) und Gl. (10) auf die vorliegende Paretofront zeigt, dass vor allem Lösungen mit einer längeren Eingriffslinie jedoch kleiner Kopfrundungsöffnung gut bewertet werden, was auch im Wesentlichen einer intuitiven Bewertung der Profile durch den Anwender entspricht, **Bild 11**. Dies begründet sich in der Tatsache, dass bereits geringe Verkürzungen der Eingriffslinie zu einer drastischen Vergrößerung der Kopfrundungsöffnung führen. Lösungen in der Nähe des Profils a würden erst dann herausgefiltert, wenn man dem Kriterium K<sub>1</sub> eine unverhältnismäßig große Relevanz zuordnete. Letztlich ist es dem Nutzer dieser Methode überlassen, ein Ergebnis aus der Teilmenge auszuwählen, deren Lösungen eine hohe Güte aufweisen. Dies kann z.B. durch eine differenziertere Analyse der vorliegenden Spaltflächen geschehen als es die beiden relativ groben Kennzahlen erlauben.

## **4.2. Diskussion der Ergebnisse**

Das vorangegangene Beispiel einer multikriteriellen Optimierung mit zwei widersprüchlichen Kriterien zeigt, dass das dargestellte Verfahren in der Lage ist, vorgegebene Kriterien signifikant zu verbessern und aus einer zufälligen Startform eine größere Lösungsmenge ganz unterschiedlicher Profilformen zu entwickeln. Bereits die Anwendung zweier einfacher, geometrischer Kennzahlen führt zu "konkurrenzfähigen" Profilformen, die in ihrer Güte weit über den Lösungen der Einzeloptimierungen liegen. Dabei wurde jedoch bisher nicht untersucht, welche Ergebnisse durch Zusammenfassen dieser Kriterien zu einer gewichteten skalaren Größe mit Hilfe der Einzeloptimierung erzielt werden kann.

Ähnlich wie bei den Einzeloptimierungen aus [1] zeigen weitere hier nicht dargestellte Untersuchungen [2] eine deutliche Abhängigkeit der Profilform von der Anfangsgeometrie und bestimmte analytisch bekannte Lösungen können nicht hinreichend genau abgebildet werden. Als mögliche Ursachen für dieses Verhalten lassen sich die gleichen Begründungen wie bei den Einzeloptimierungen anführen [1].

Die Optimierungsgeschwindigkeit ist bei mehr als drei Segmenten pro Flanke deutlich geringer als bei den Einzeloptimierungen. Bei kooperativen Kriterien schrumpfen die Paretofronten zu einer Größe, bei der sich die Lösungen nicht mehr signifikant unterscheiden. Bisweilen leidet dann auch die Optimierungsgeschwindigkeit unter der

mangelnden Lösungsvielfalt, da Mechanismen wie Rekombinationen nicht mehr effektiv greifen.

Die Optimierung von mehr als zwei Kriterien für Profilformen ist bisher unerforscht. Fordert man, dass der Abstand zwischen den Lösungen einer Paretofront nicht zu groß wird, so ergibt sich folgender Zusammenhang:

Paretofronten höherer Dimension werden in diesem Fall zu Flächen, Volumina bzw. zu Hyperräumen, so dass die Anzahl zu verwaltender Elemente etwa exponentiell mit der Anzahl der Kriterien steigt. Dadurch sinkt die Optimiergeschwindigkeit ebenso drastisch ab. Die Grenzen des Verfahrens lassen sich zur Zeit nicht genauer quantifizieren, bei sehr vielen Kriterien wird sich jedoch daraus die Notwendigkeit ergeben, Gruppen von Kriterien vorher in geeigneter Weise durch Gewichtungen zusammenzufassen.

# **5. Ausblick**

Der Fokus zukünftiger Arbeiten sollte insbesondere auf einer Modifikation der geometrischen Darstellungsmöglichkeiten liegen, so dass auch analytisch bekannte Profilformen genauer abgebildet werden können. Ein geeigneter Ansatz hierfür ist z.B. in der Anwendung der sogenannten Profilsteigungsfunktion von Steffens zu sehen [10,11]. Ferner ist eine Verkürzung der Rechengeschwindigkeit wünschenswert. Eine Ausweitung der Methode auf Fragestellungen der dreidimensionalen Rotorgestalt ermöglicht dann die Bildung exakterer Kennzahlen als der Stirnschnitt und folglich eine noch anwendungsspezifischere Anpassung der Rotorgeometrie als bisher.

# **6. Literatur**

- [1] Kauder, K., Reusch, B., Berlik, S., Helpertz, M.: Optimisation Methods for Rotors of Twin-Screw Compressors. Schraubenmaschinen 2002, Tagungsband, VDI Berichte 1715, VDI-Verlag, Düsseldorf, 2002
- [2] Helpertz, M.: Methode zur stochastischen Optimierung von Schraubenrotorprofilen. Dissertation, Universität Dortmund 2003, veröffentlicht unter http: //hdl.handle.net/2003/2817
- [3] Kauder, K., Reusch, B., Berlik, S., Helpertz, M.: Automatisierte Optimierung der Geometrie von Schraubenrotoren, Teil 1. In: Schraubenmaschinen, Forschungsberichte des FG Fluidenergiemaschinen Nr. 9, S. 27-46, ISSN 0945-1870, Universität Dortmund, 2001
- [4] Kauder, K., Reusch, B., Stöckler, J., Berlik, S., Helpertz, M.: Automatisierte Optimierung der Geometrie von Schraubenrotoren, Teil 2. In: Schraubenmaschinen,

Forschungsberichte des FG Fluidenergiemaschinen Nr. 10, S. 17-34, ISSN 0945-1870, Universität Dortmund, 2002

- [5] Peschel, M.: Ingenieurtechnische Entscheidungen. 1. Auflage, VEB Verlag Technik, Berlin, 1980
- [6] Ehrgott, M.: Multicriteria Optimization. Springer-Verlag, Berlin Heidelberg New York Barcelona Hong Kong London Milan Paris Singapore Tokyo, 2000
- [7] Deb, K., Pratap, A., Agarwal, S., Meyarivan, T.: A fast and elitist multiobjective genetic algorithm. NSGA-II, IEEE Transactions on Evolutionary Computation, vol. 6, no. 2, pp. 182 –197, April 2002
- [8] Merelo, J.J. et al.: EO Evolutionary Computation Framework. [online templates-based ANSI-C++ compliant evolutionary computation library], release 0.9.2, VA Software Corporation: Open Source Development Network (OSDN) Inc. © 2002, [cited 2003-05- 28], Available from World Wide Web: http://eodev.sourceforge.net/
- [9] Deb, K.: Multi-Objecive Optimization using Evolutionary Algorithms. John Wiley & Sons, Chichester, 2001
- [10] Steffens, R.: Die Profilsteigungsfunktion, ein neuer Weg zur analytischen Bestimmung und Optimierung allgemeiner Profilflankenpaarungen. Dissertation, Technische Universität Braunschweig, Bericht Nr. 40, Braunschweig, 1993
- [11] Rinder, L., Grafinger, M.: Entwicklung, Beurteilung und Optimierung von Rotorprofilen mit der Profilsteigungsfunktion. In: VDI Berichte 1715, S. 67 – 82, Düsseldorf, VDI-Verlag, 2002